### **Robust Erlang**

John Hughes

# Genesis of Erlang

- **Problem:** telephony systems in the late 1980s
	- Digital
	- More and more complex
	- Highly concurrent
	- $-$  Hard to get right

"Plain Old Telephony System" 

- **Approach:** a group at Ericsson research programmed POTS in different languages
- **Solution:** nicest was *functional programming* —but not concurrent
- Erlang designed in the early 1990s

## Mid 1990s: the AXD 301

- ATM switch (telephone backbone), released in 1998
- First *big* Erlang project
- Born out of the ashes of a disaster!

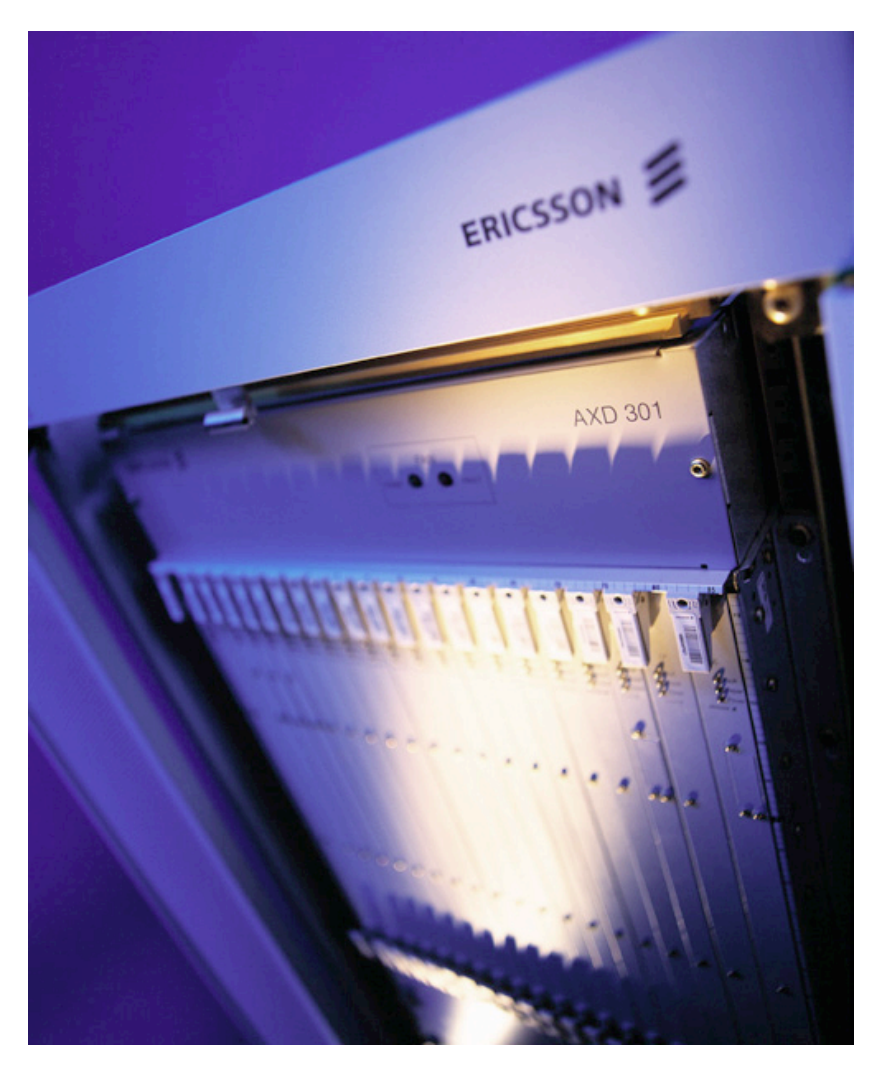

#### AXD301 Architecture

#### **Subrack**

of Erlang

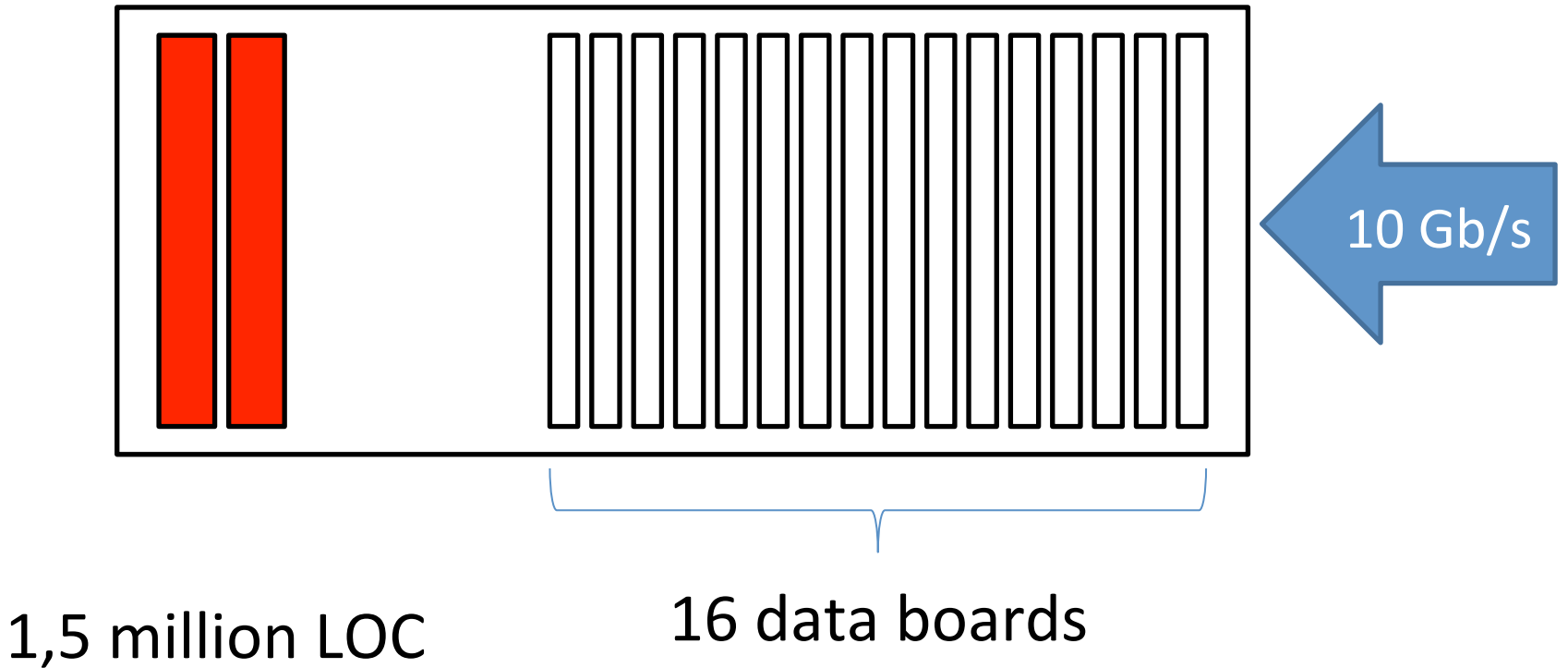

2 million lines of C++

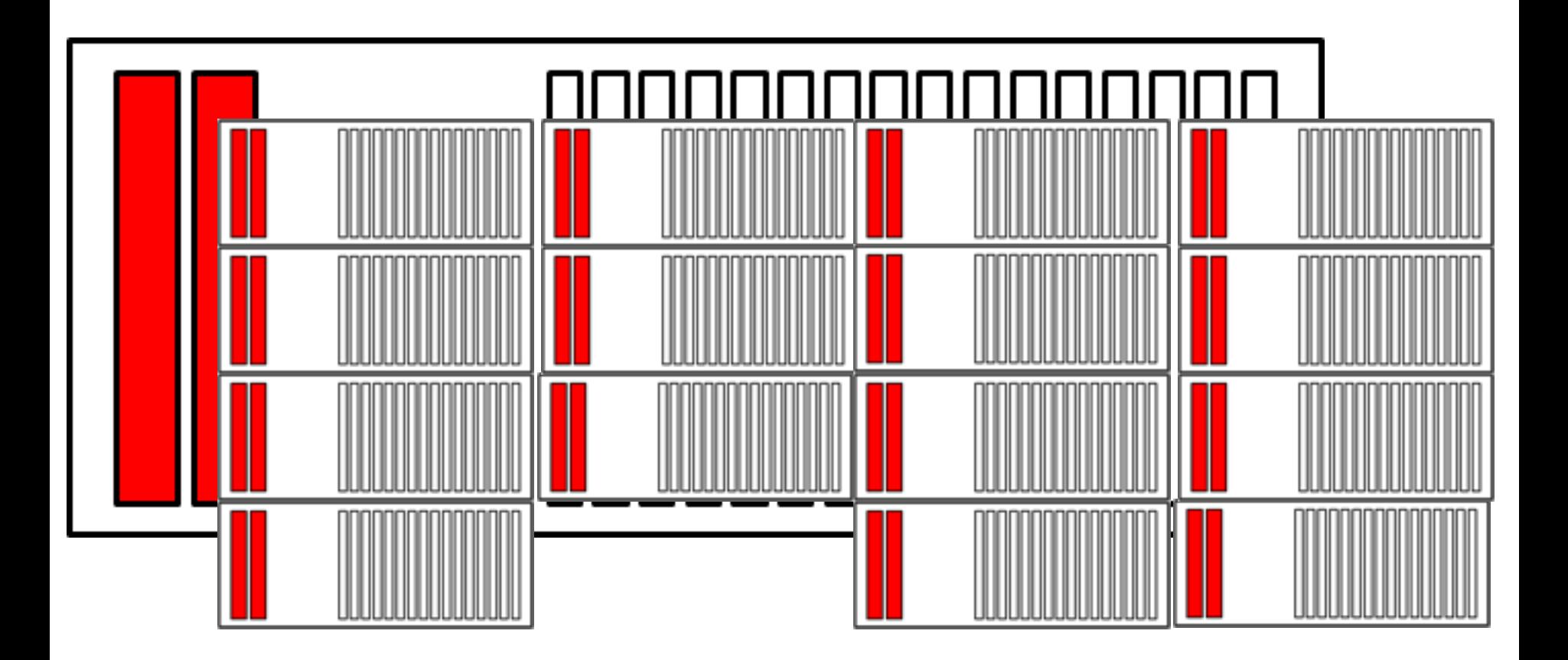

- 160 Gbits/sec (240,000 simultaneous calls!)
- 32 distributed Erlang nodes
- Parallelism vital from the word go

## **Typical Applications Today**

Invoicing services for web shops-European market leader, in 18 countries

Distributed no-SQL database serving e.g. Denmark and the UK's medicine card data

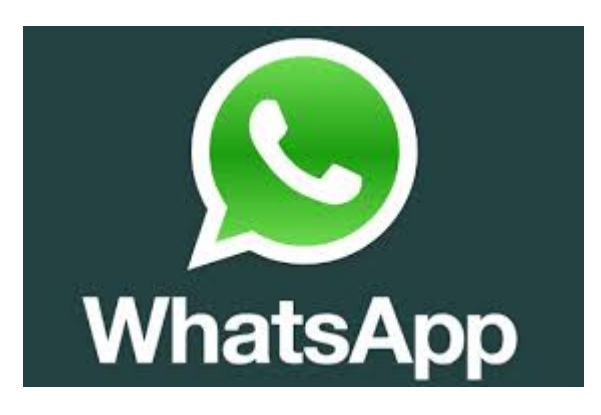

*i*riak

**Wilderna** 

Messaging services. See http:// www.wired.com/2015/09/ whatsapp-serves-900-millionusers-50-engineers/ 

## What do they all have in common?

• Serving *huge* numbers of clients through parallelism

• Very high demands on *quality of service:* these systems should work *all* of the time

# AXD 301 Quality of Service

- 7 nines reliability!
	- Up 99,99999% of the ^me
- Despite
	- Bugs
		- (10 bugs per 1000 lines is *good*)
	- Hardware failures
		- Always something failing in a big cluster
		- Avoid *any* SPOF

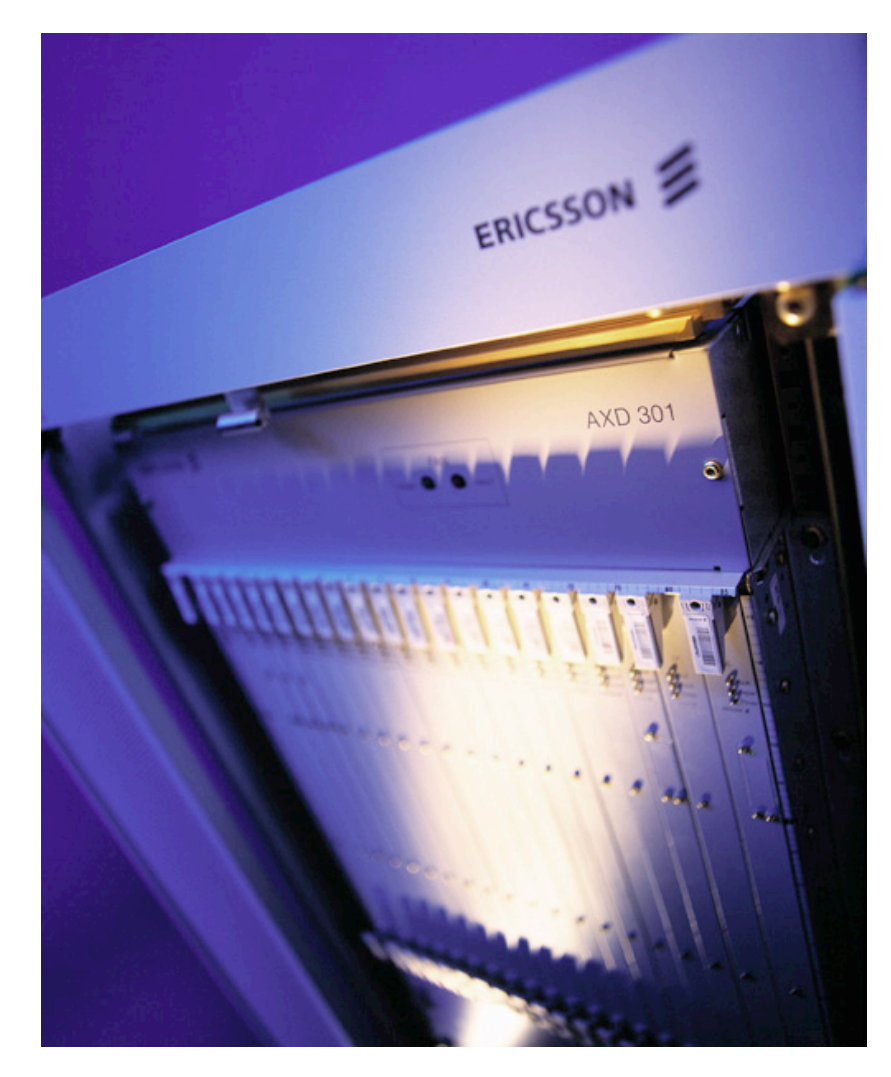

## Example: Area of a Shape

area( $\{square(X)\}\rightarrow X^*X;$  $area({frectangle,X,Y}) \rightarrow X*Y.$ 

 $8$  test: area({rectangle, 3,4}).

12 

9> test:area({circle,2}). 

\*\* exception error: no function clause matching test:area({circle, 2}) (test.erl, line 16)  $10>$ 

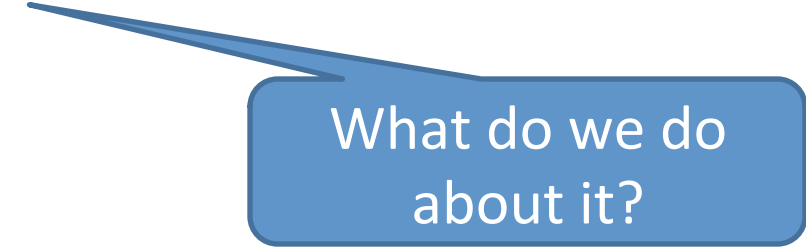

### Defensive Programming

Anticipate a possible error

 $area({square,X}) \rightarrow X^*X;$  $area({fretangle,X,Y}) \rightarrow X^*Y;$  $area( ) > 0.$ 

Return a plausible result. 

11> test:area({rectangle, 3,4}). 12 12> test:area({circle,2}). 0

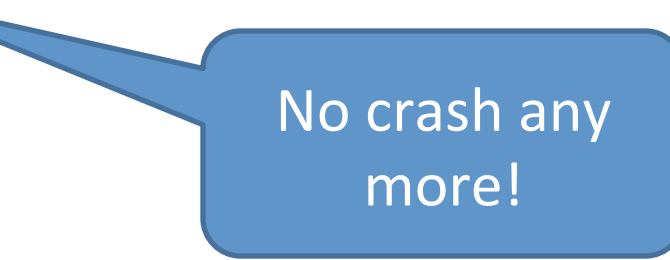

## Plausible Scenario

- We write lots more code manipulating shapes
- We add circles as a possible shape  $-$  But we forget to change area!

#### <LOTS OF TIME PASSES>

- We notice something doesn't work for circles  $-$  We silently substituted the wrong answer
- We write a special case *elsewhere* to "work" around" the bug

# **Handling Error Cases**

- Handling errors often accounts for  $>$  % of a system's code
	- $-$  Expensive to construct and maintain
	- Likely to contain >  $\frac{2}{3}$  of a system's bugs
- Error handling code is often poorly tested  $-$  Code coverage is usually  $<< 100\%$
- $\frac{2}{3}$  of system crashes are caused by *bugs in the* **error handling code**

about it?

#### Don't Handle Errors!

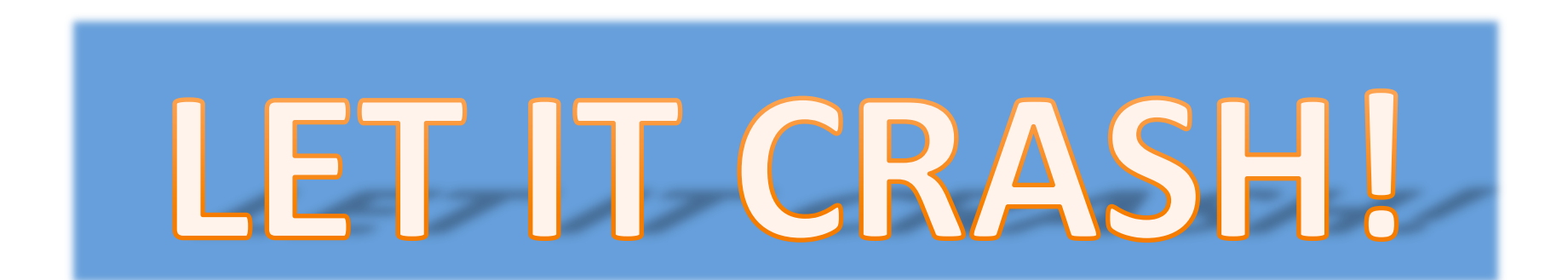

Stopping a malfunctioning program 

…is better than ...

Letting it continue and wreak untold damage

## Let it crash... locally

- **Isolate** a failure within one process!
	- No shared memory between processes
	- No mutable data
	- $-$  One process cannot cause another to fail

• *One* client may experience a failure... but the rest of the system keeps going

#### **Windows**

A fatal exception  $\theta$ E has occurred at  $\theta$ 028:C0011E36 in UXD UMM(01) + 00010E36. The current application will be terminated.

- Press any key to terminate the current application. 兼
- Press CTRL+ALT+DEL again to restart your computer. You will **HELL** lose any unsaved information in all applications.

Press any key to continue

#### We know what to do...

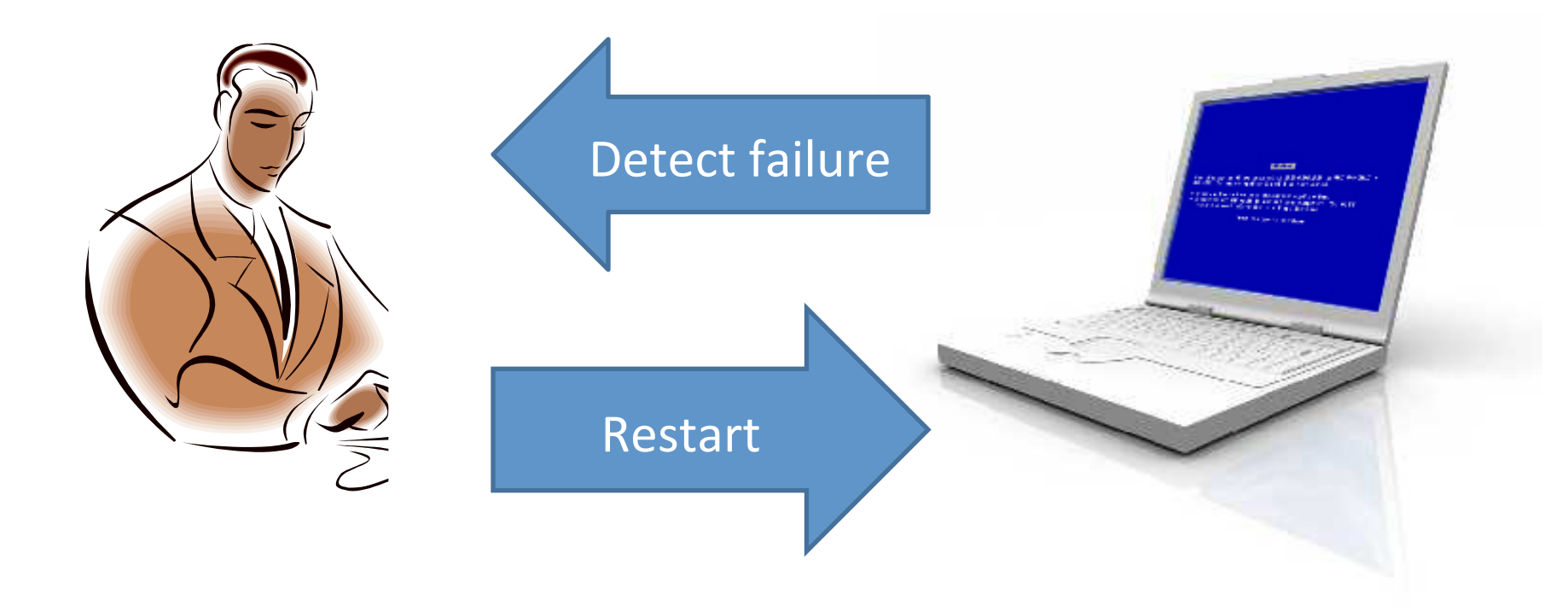

## Using Supervisor Processes

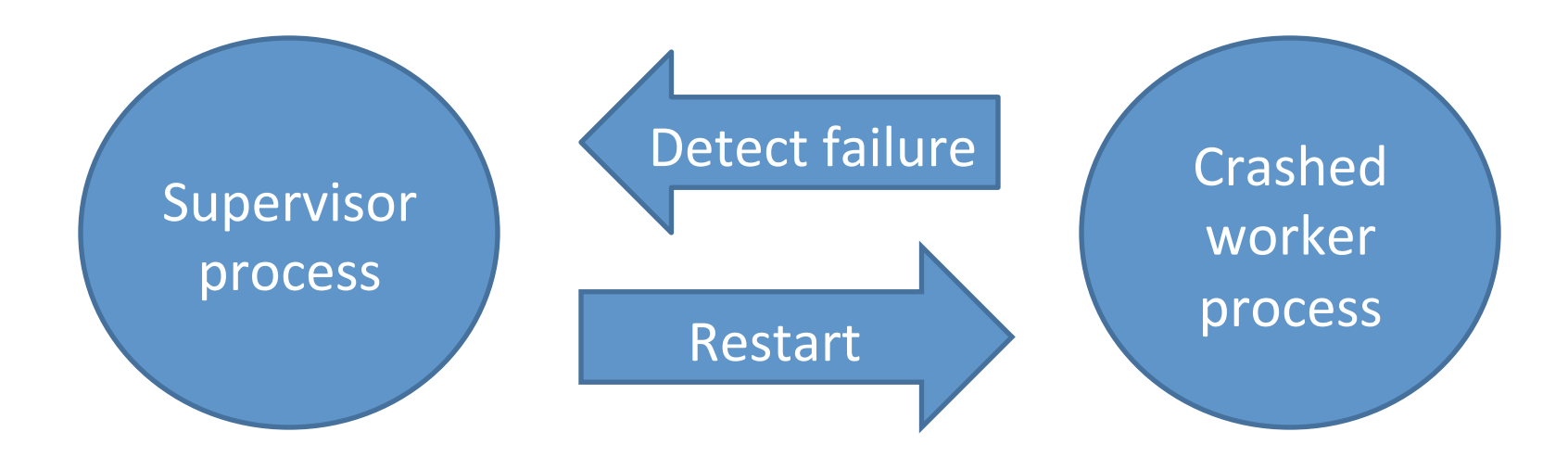

• Supervisor process is *not* corrupted

– One process *cannot* corrupt another

- Large grain error handling
	- simpler, smaller code

#### Supervision Trees

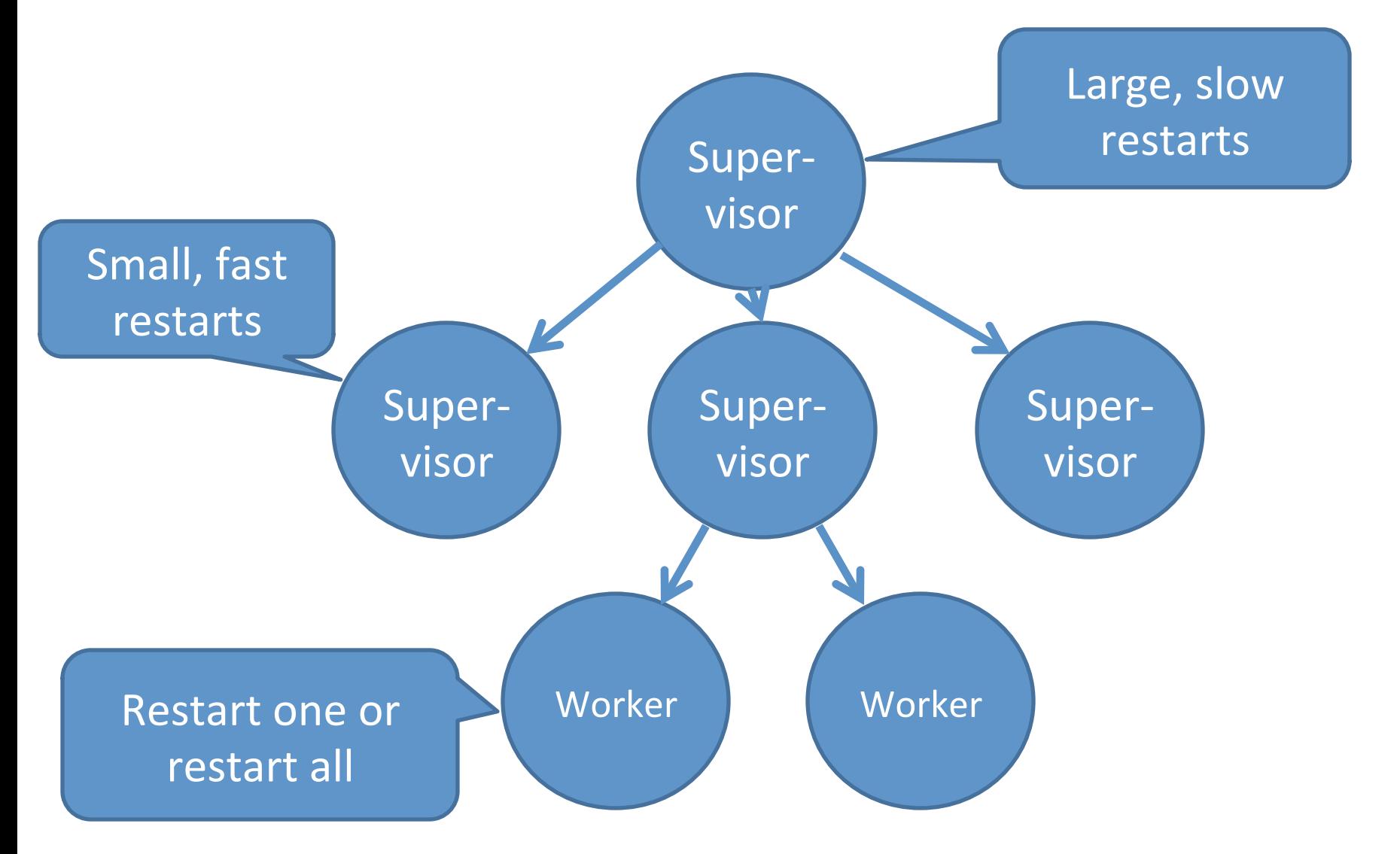

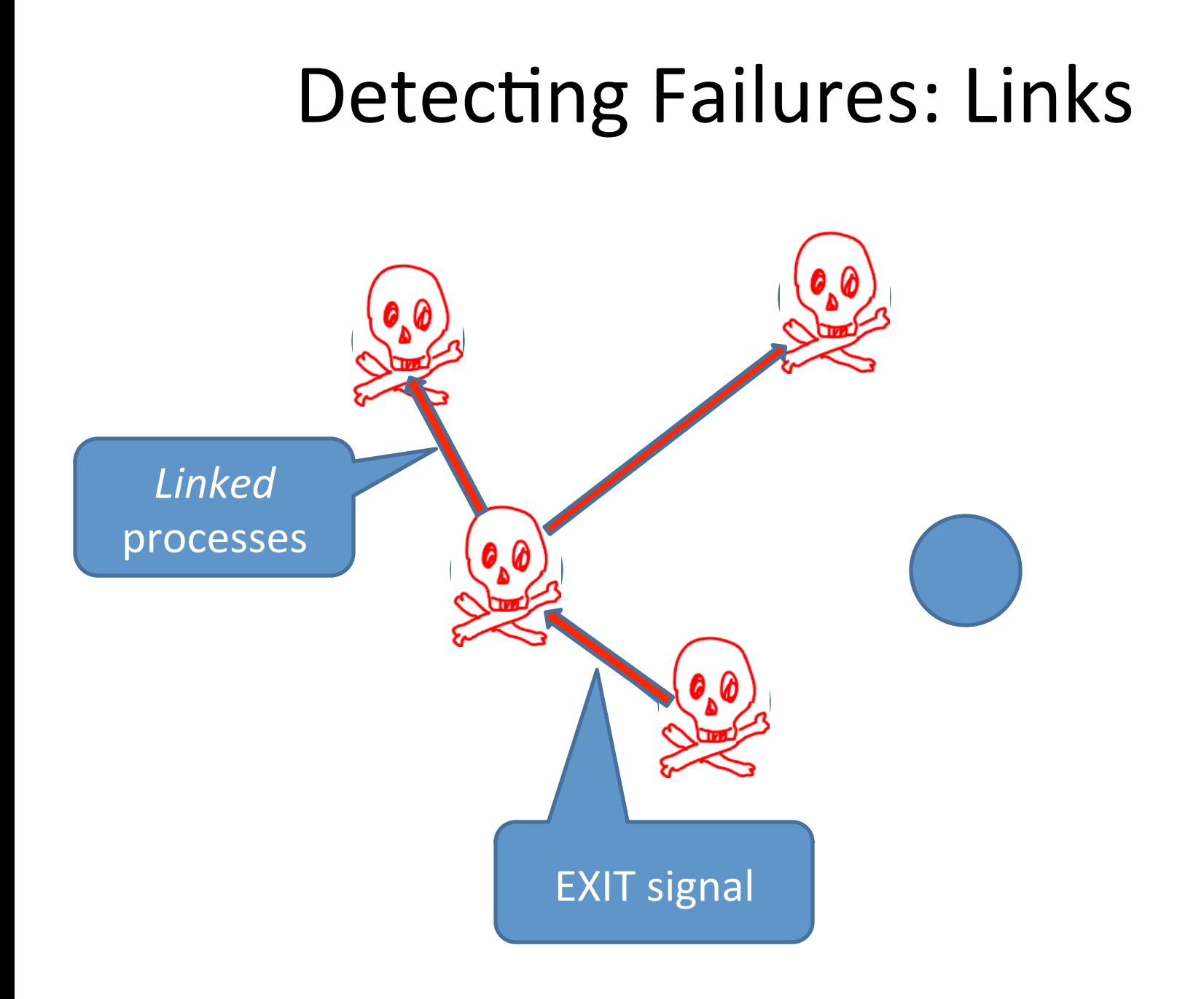

#### Linked Processes

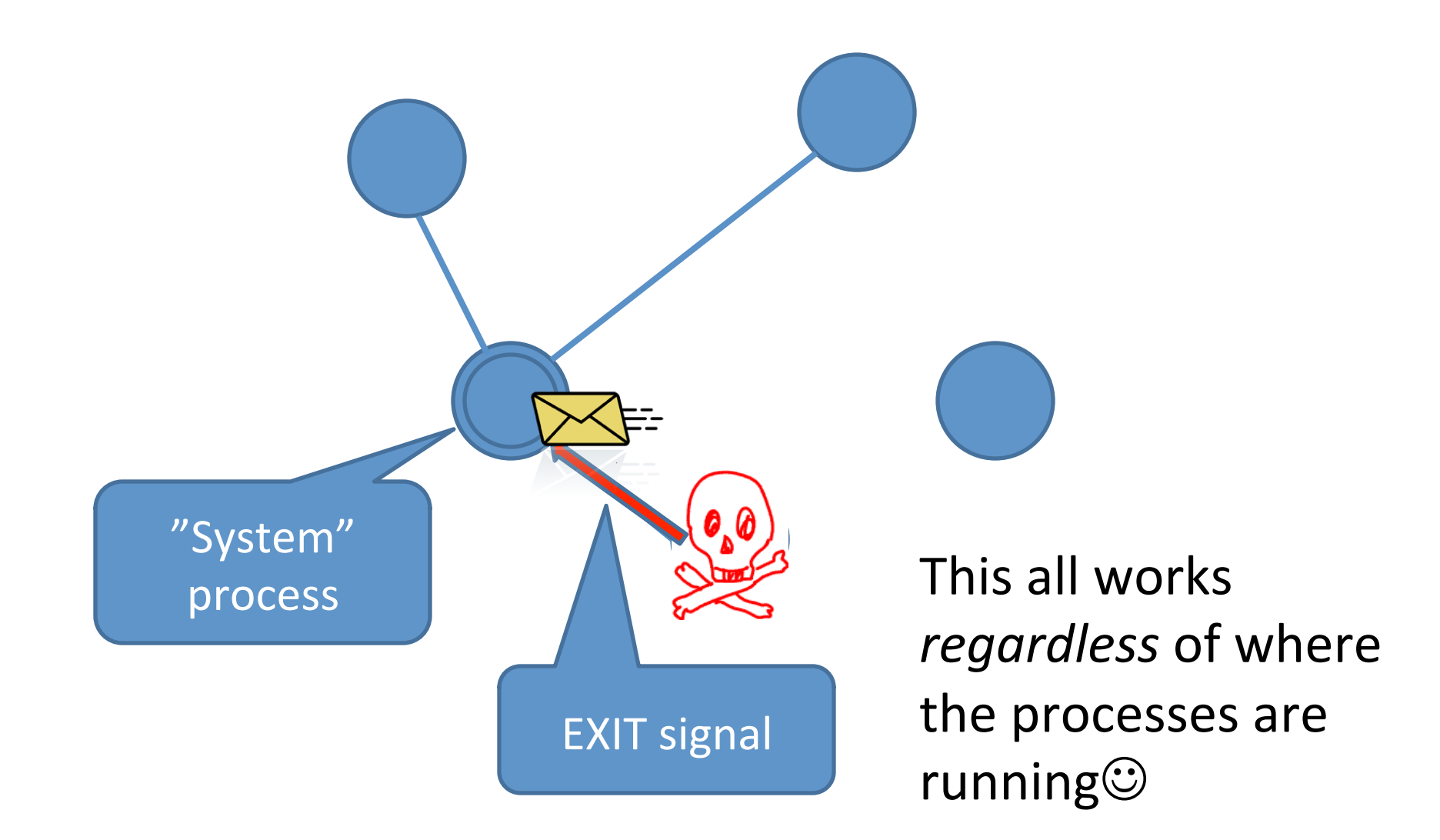

## Creating a Link

- link(Pid)
	- Create a link between self() and Pid
	- $-$  When one process exits, an *exit signal* is sent to the other
	- $-$  Carries an *exit reason* (normal for successful termination)
- unlink(Pid)
	- Remove a link between self() and Pid

#### Two ways to spawn a process

• spawn(F)

 $-$  Start a new process, which calls  $F()$ .

• spawn link(F)

– Spawn a new process *and link to it atomically*

## Trapping Exits

- An exit signal causes the recipient to exit also  $-$  Unless the reason is normal
- ... unless the recipient is a *system process* 
	- $-$  Creates a message in the mailbox:
		- {'EXIT',Pid,Reason}
	- Call process\_flag(trap\_exit,true) to become a system process

## An On-Exit Handler

• Specify a function to be called when a process terminates

> on\_exit(Pid,Fun) -> spawn(fun() -> process\_flag(trap\_exit,true), link(Pid), receive  ${YEXIT', Pid, Why} \rightarrow Fun(Why)$  end end).

### Testing on exit

```
5> Pid = spawn(fun()->receive N -> 1/N end end). 
<0.55.0> 
6> test:on_exit(Pid,fun(Why)-> 
            io:format("***exit: ~p\n",[Why]) end). 
<0.57.0> 
7> Pid ! 1. 
***exit: normal 
1 
8> Pid2 = spawn(fun()->receive N -> 1/N end end). 
<0.60.0> 
9> test:on_exit(Pid2,fun(Why)-> 
          io:format("***exit: ~p\n",[Why]) end). 
<0.62.0> 
10> Pid2 ! 0. 
=ERROR REPORT==== 25-Apr-2012::19:57:07 === 
Error in process <0.60.0> with exit value: 
{badarith,[{erlang,'/',[1,0],[]}]} 
***exit: {badarith,[{erlang,'/',[1,0],[]}]} 
0
```
## A Simple Supervi

- Keep a server alive at all times
	- $-$  Restart it whenever it terminates

Real supervisors won't restart too  $often—pass$  the failure up the hierarchy

keep\_alive(Fun) ->  $Pid = spam(Fun)$ , on\_exit(Pid,fun(\_) -> keep\_alive(Fun) end).

• Just one problem...

How will anyone ever communicate with Pid?

## The Process Registry

- Associate *names* (atoms) with pids
- Enable other processes to find pids of servers, using
	- register(Name,Pid)
		- Enter a process in the registry
	- unregister(Name)
		- Remove a process from the registry
	- whereis(Name)
		- Look up a process in the registry

## A Supervised Divider

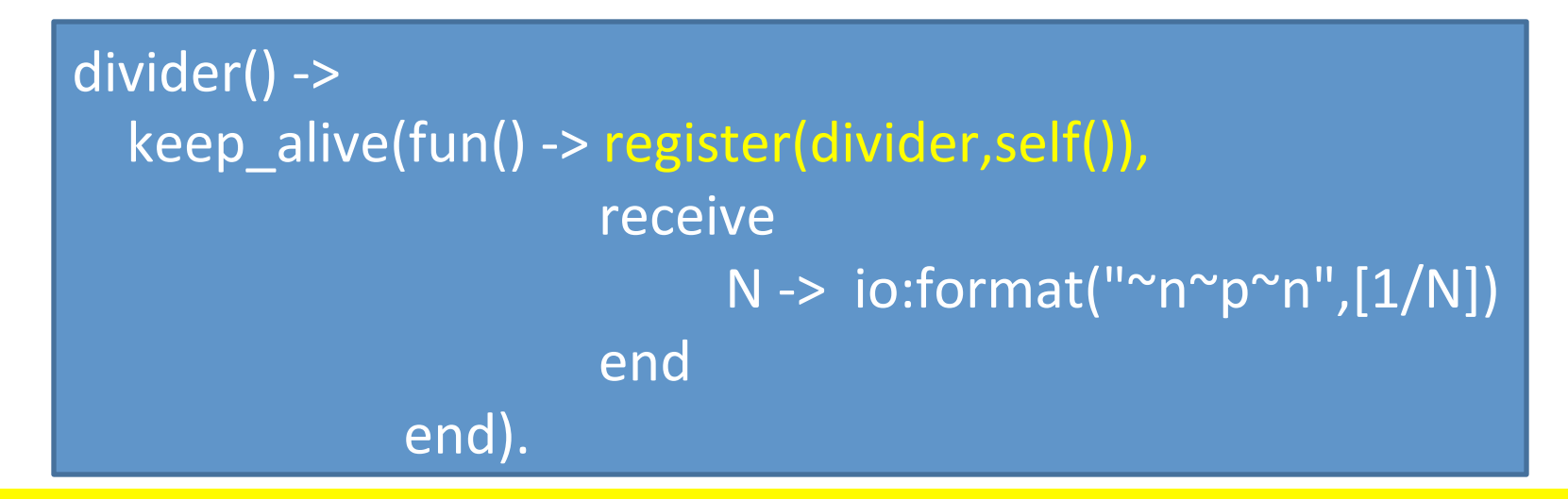

#### **4> divider ! 0.**

```
=ERROR REPORT==== 25-Apr-2012::20:05:20 === 
Error in process <0.43.0> with exit value: {badarith,
[{test,'-divider/0-fun-0-',0, 
           [{file,"test.erl"},{line,34}]}]} 
0 
5> divider ! 3. 
0.3333333333333333 
3
```
#### Supervisors supervise servers

- At the leaves of a supervision tree are processes that service requests
- Let's decide on a protocol

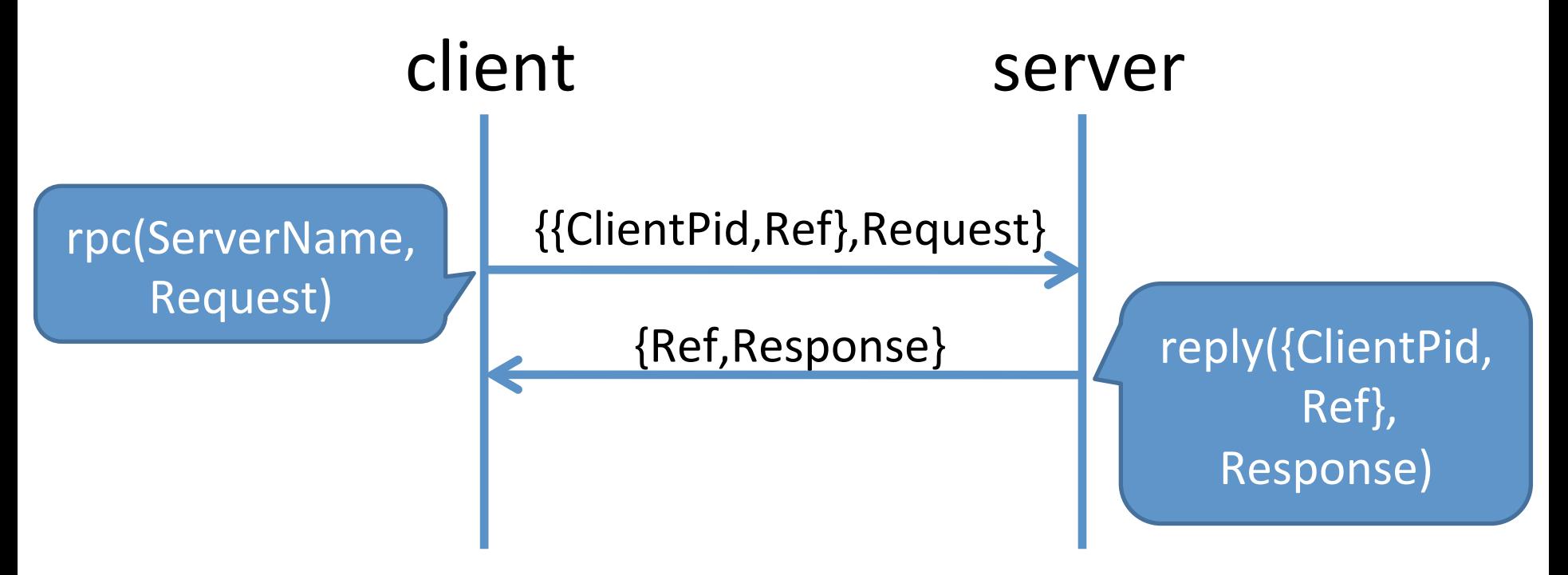

# rpc/reply

```
rpc(ServerName,Request)	->	
  Ref = make ref(),ServerName ! { {self(), Ref}, Request },
  				receive
       {Ref,Response}	->	
            								Response
  				end.
```
reply({ClientPid,Ref},Response) -> ClientPid ! {Ref, Response}.

### Example Server

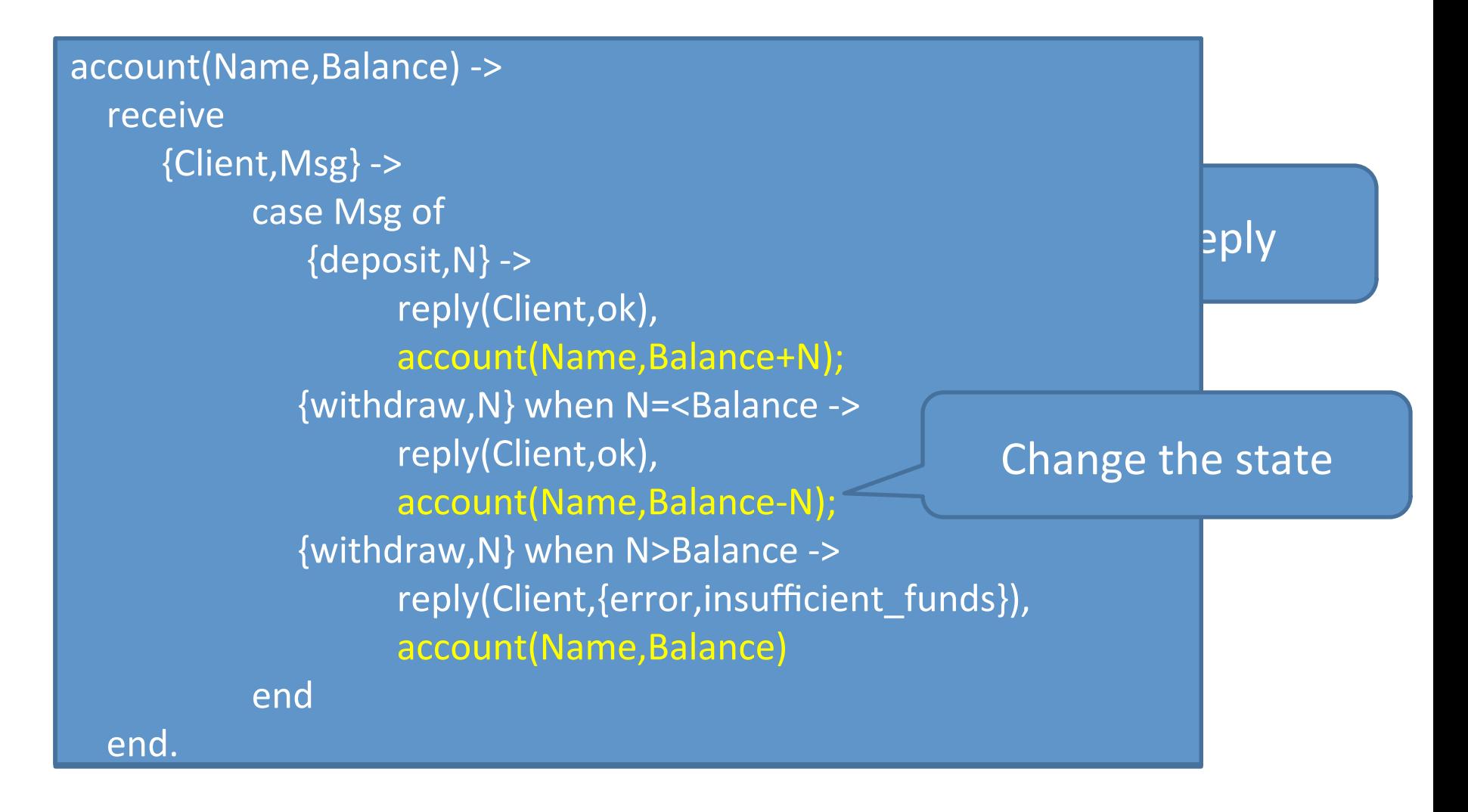

## A Generic Server

- Decompose a server into...
	- A *generic* part that handles client—server communication
	- $-$  A *specific* part that defines functionality for this particular server
- Generic part: receives requests, sends replies, recurses with new state
- Specific part: *computes* the replies and new state

### A Factored Server

server(State) -> receive {Client, Msg} -> {Reply, NewState} = handle(Msg, State), reply(Client,Pid,Reply), server(NewState) How do we

 end.

handle(Msg,Balance) ->

case Msg of

parameterise the server on the callback? 

 $\{ \text{deposit}, \text{N} \}$   $\rightarrow$   $\{ \text{ok}, \text{Balance+N} \}$ ;  $\{without, N\}$  when N=<Balance ->  $\{ok, Balance-N\};$  $\{withoutraw,N\}$  when N>Balance  $\rightarrow$  {{error,insufficient\_funds}, Balance} 

 end. 

## Callback Modules

• Remember: 

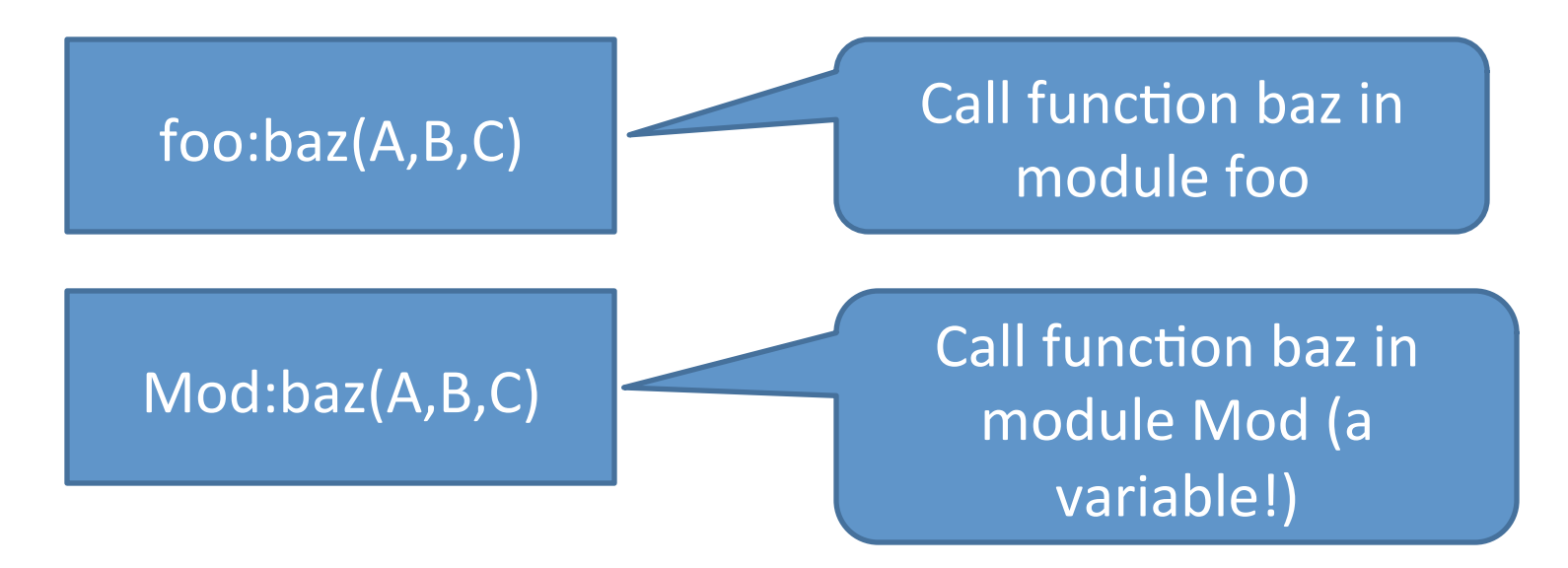

• Passing a module *name* is sufficient to give access to a collection of "callback" functions

#### A Generic Server

server(Mod,State) -> receive {Client, Msg} ->  ${Reply, NewState} = Mod: handle(Msg, State),$  reply(Client,Reply), server(Mod,NewState) 

 end. 

new\_server(Name,Mod) -> keep\_alive(fun() -> register(Name,self()), server(Mod,Mod:init()) end).

## The Bank Account Module

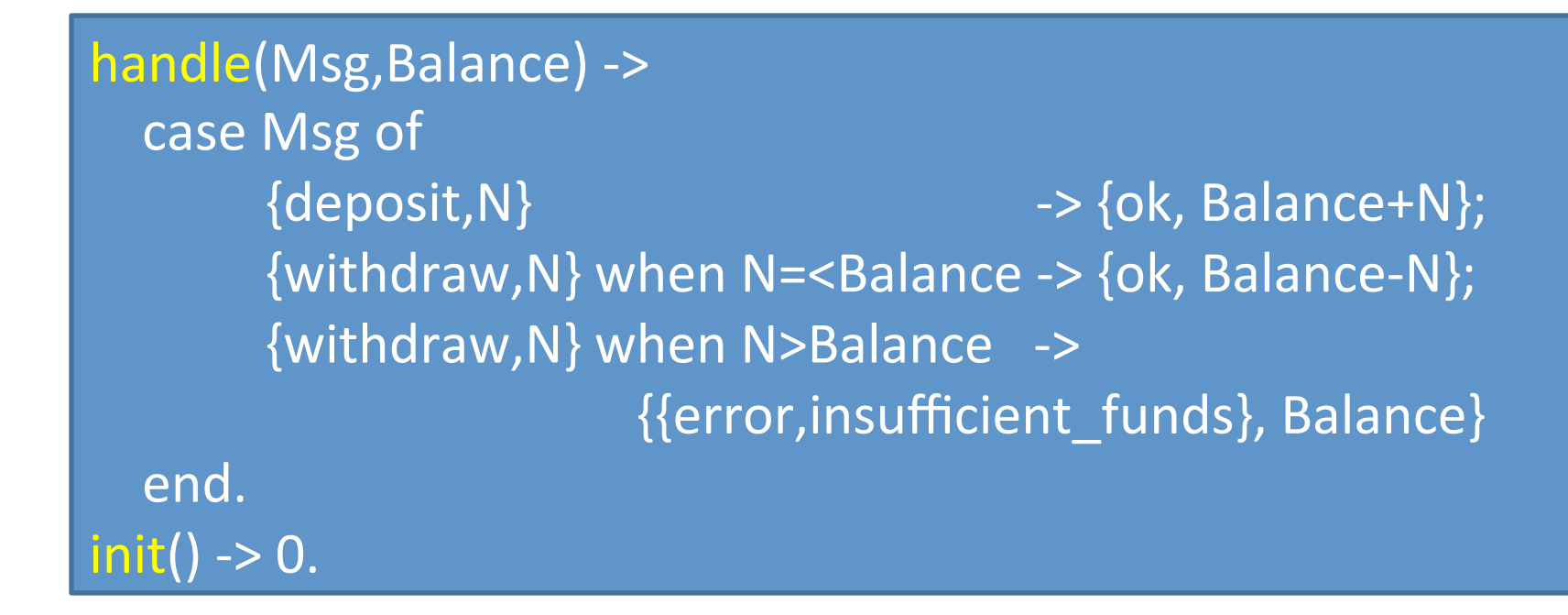

- This is *purely sequential* (and hence easy) code
- This is all the application programmer needs to write

## What Happens If…

Is this what

we want? 

- The client makes a bad call, and...
- The handle callback crashes?

- The *server* crashes
- The *client* waits for ever for a reply

• Let's make the *client* crash instead

## Erlang Exception Handling

catch <expr>

• Evaluates to V, if <expr> evaluates to V

• Evaluates to {'EXIT', Reason} if expr throws an exception with reason Reason

#### Generic **S** server(Mod,State) -> receive  ${Pid, Msg}$  -> case catch Mod:hand {'EXIT',Reason} -> reply(Name,Pid, {crash,Reason}), server(Mod, State ); {Reply,NewState} -> reply(Name,Pid, {ok,Reply}), server(Mod,NewState) end end. rpc(Name,Msg) -> receive {Ref,{crash,Reason}} -> exit(Reason);  ${Ref{, \{ok, Reply\}}}$  -> Reply end. What should we put here? We don't *have* a new state!

### **Transaction Semantics**

- The Mk II server supports *transaction seman%cs*
	- When a request crashes, the *client* crashes…
	- $-$  ...but the server state is restored to the state before the request

• Other clients are unaffected by the crashes

## **Hot Code Swapping**

- Suppose we want to *change the code* that the server is running
	- $-$  It's sufficient to change the *module* that the callbacks are taken from

```
server(Mod,State) ->
    							receive
         {Client,	{code_change,NewMod}}	->	
             							reply(Client,{ok,ok}),	
             							server(NewMod,State);	
         {Client,Msg}	->	…	
    							end.	
                                                          The State is not
                                                                 lost
```
### Two Difficult Things Before Breakfast

- Implementing transactional semantics in a server
- Implementing dynamic code upgrade *without losing the state*

#### **Why** was it easy?

- Because all of the state is captured in a single value…
- ...and the state is updated by a pure function

## gen server for real

- 6 call-backs
	- init
	- handle\_call
	- $-$  handle cast—messages with no reply
	- $-$  handle info—timeouts/unexpected messages
	- terminate
	- $-\cot$ echange
- Tracing and logging, supervision, system messages…
- 70% of the code in real Erlang systems

## OTP

- A handful of generic behaviours
	- gen\_server
	- $-$  gen fsm—traverses a finite graph of states
	- $-$  gen event—event handlers
	- $-$  supervisor—tracks supervision tree+restart strategies
- And there are other more specialised behaviours…
	- gen leader—leader election

## Erlang's Secret

- Highly robust
- Highly scalable
- **Ideal for internet servers**

- 1998: Open Source Erlang (banned in Ericsson)
- First Erlang start-up: Bluetail
	- Bought by Alteon Websystems
		-

• Bought by Nortel Networks **\$140 million in** *<18 months*

## **SSL Accelerator**

#### **CONNECT TIMES**

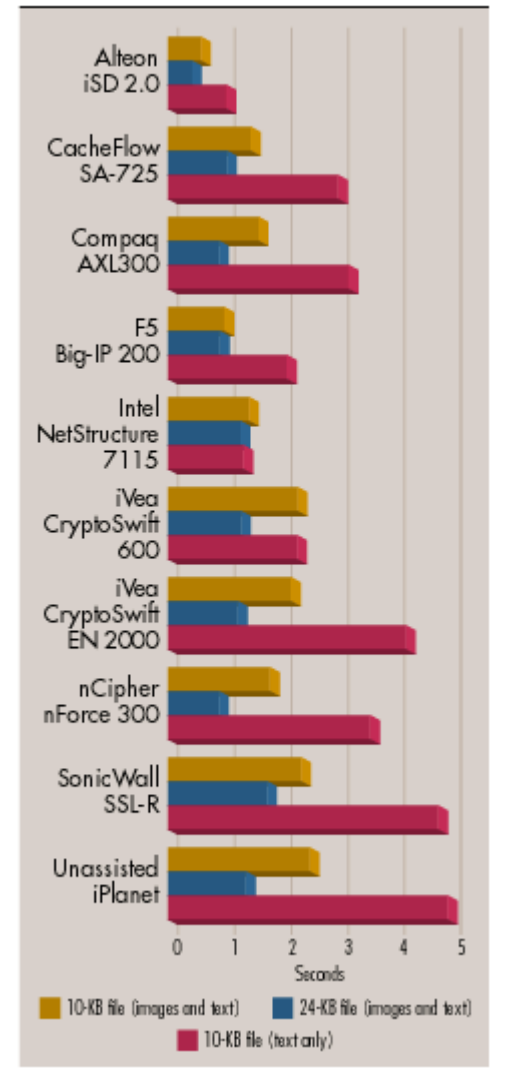

- "Alteon WebSystems' SSL Accelerator offers phenomenal performance, management and scalability."
	- *Network Compu%ng*

## 2004 Start-up: Kreditor

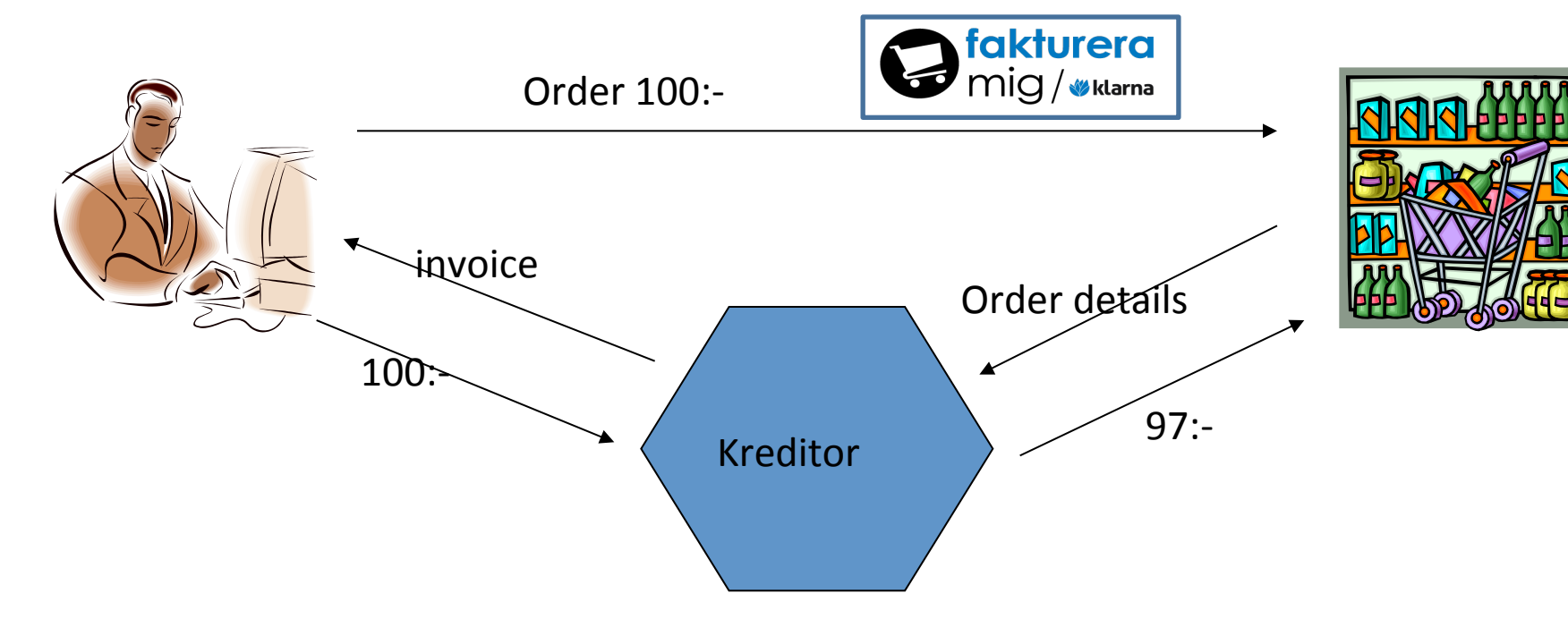

- New features every few weeks—never down
- "Company of the year" in 2007
- Now over 1,400 people
- Market leader in Europe

# Erlang Today

- Scaling well on multicores – 64 cores, no problem!
- Many companies, large and small
	- Amazon/Facebook/Nokia/Motorola/HP…
	- Ericsson recruiting Erlangers
	- No-sql databases (Basho, Hibari…)
	- Many many start-ups
- "Erlang style concurrency" widely copied – Akka in Scala (powers Twifer), Cloud Haskell…

## Erlang Events

- Erlang User Conference, Stockholm
- Erlang Factory
	- London
	- San Francisco
		- (btw: Youtube "John Hughes Why Functional Programming Matters Erlang Factory 2016")
- Erlang Factory Lite, ErlangCamp...

## Summary

- Erlang's fault-tolerance mechanisms and design approach reduce complexity of error handling code, help make systems robust
- OTP libraries simplify building robust systems
- Erlang fits internet servers like a glove—as many start-ups have demonstrated
- Erlang's mechanisms have been widely copied – See especially Akka, a Scala library based on Erlang